## **CLASS : 10th (Secondary) CLASS : 10th (Secondary)**

Series : Sec/Annual-2023

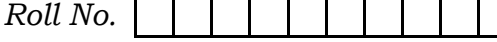

SET : D

कम्प्यूटर विज्ञान

## COMPUTER SCIENCE

(Academic/Open) [ हिन्दी एवं अंग्रेजी माध्यम ]

[Hindi and English Medium]

(Only for Fresh/Re-appear/Improvement/Additional Candidates)

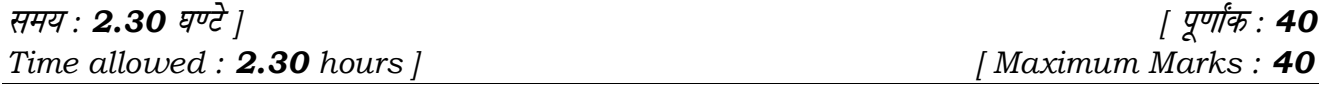

़ कृपया जाँच कर लें कि इस प्रश्न-पत्र में मुद्रित पृष्ठ **7** तथा प्रश्न 13 हैं।

Please make sure that the printed pages in this question paper are  $7$  in number and it contains 13 questions.

- प्रश्न-पत्र में दाहिने हाथ की ओर दिये गये **कोड नम्बर** तथा **सेट** को छात्र उत्तर-पुस्तिका के मुख्य-पुष्ठ पर लिखें।

The Code No. and Set on the right side of the question paper should be written by the candidate on the front page of the answer-book.

कृपया प्रश्न का उत्तर लिखना शुरू करने से पहले, प्रश्न का क्रमांक अवश्य लिखें।

Before beginning to answer a question, its Serial Number must be written.

• उत्तर-पुस्तिका के बीच में खाली पन्ना ⁄पन्ने न छोड़ें।

Don't leave blank page/pages in your answer-book.

उत्तर-पुस्तिका के अतिरिक्त कोई अन्य शीट नहीं मिलेगी। अतः आवश्यकतानुसार ही लिखें और लिखा उत्तर न काटें।

 Except answer-book, no extra sheet will be given. Write to the point and do not strike the written answer.

**122/(Set : D)** P. T. O.

## ( 2 ) **122/(Set : D)**

• परीक्षार्थी अपना रोल नं० प्रश्न-पत्र पर अवश्य लिखें। रोल नं० के अतिरिक्त प्रश्न-पत्र पर अन्य कुछ भी न लिखें और वैकल्पिक प्रश्नों के उत्तरों पर किसी प्रकार का निशान न लगाएँ।

Candidates must write their Roll No. on the question paper. Except Roll No. do not write anything on question paper and don't make any mark on answers of objective type questions.

कृपया प्रश्नों के उत्तर देने से पूर्व यह सुनिश्चित कर लें कि प्रश्न-पत्र पूर्ण व सही है, **परीक्षा के उपरान्त इस** सम्बन्ध में कोई भी दावा स्वीकार नहीं किया जायेगा।

 Before answering the questions, ensure that you have been supplied the correct and complete question paper, no claim in this regard, will be entertained after examination.

नोट : (i) प्रश्न क्रमांक 1 से 4 में से कोई 3 प्रश्न कीजिए। **शेष सभी प्रश्न अनिवार्य हैं।** 

Attempt any 3 questions from Question numbers 1 to 4. Rest are compulsory.

- (ii) प्रत्येक प्रश्न के अंक उसके सामने दिए गए हैं। Marks are indicated against each question.
- 1. iSjkxzkQ Qk Wes ZfVax d s fdUgha pkj vkWI'ku dk o.kZu djs aA 4

Explain any **four** options in Paragraph Formatting.

- $2. \,$  MS-Excel में निम्न फंक्शन का वर्णन कीजिए :  $4. \,$ 
	- $(A)$  SUM ( )  $(B)$  AVG ( )
	- $(C)$   $COUNT()$   $(D)$   $MIN()$

Explain following functions in MS-Excel :

- $(A)$  SUM ( )  $(B)$  AVG ( )
- $(C)$  COUNT ( ) (D) MIN ( )

**122/(Set : D)** 

# $(3)$  **122/(Set : D)**

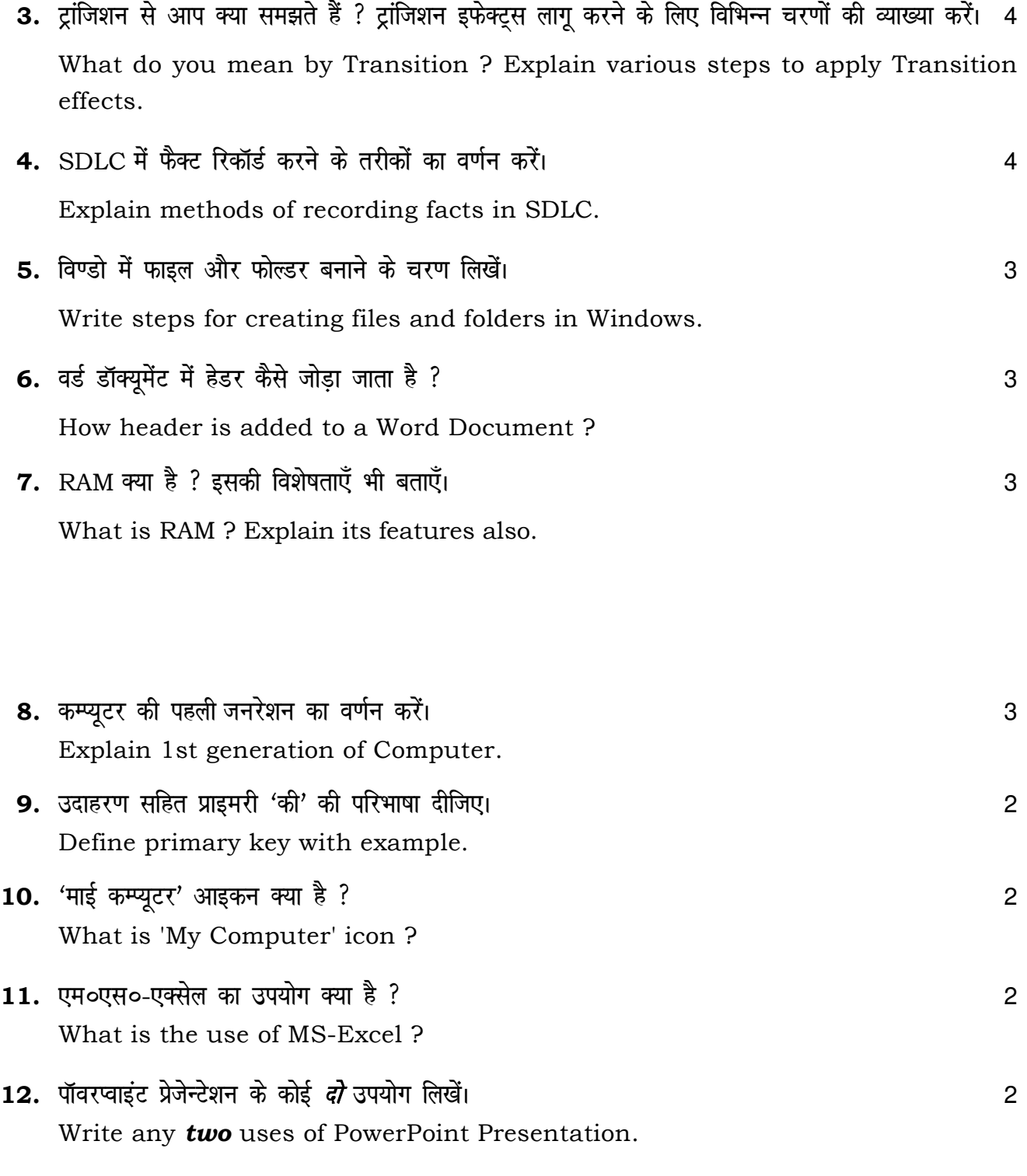

**122/(Set : D)** P. T. O.

## ( 4 ) **122/(Set : D)**

## (वस्तुनिष्ठ प्रश्न)

## **(Objective Type Questions)**

**122/(Set : D)**   $\bf{13.}$  (i) ) एक्शन 'Ctrl + V' एम०एस०-वर्ड में .............. ऑपरेशन करती है।  $\bf{1}$  $(A)$  पेस्ट (B) कट (C) कॉपी (D) अनडू The action 'Ctrl + V' performs …………… operation in the MS-Word. (A) Paste (B) Cut (C) Copy (D) Undo (ii) वर्कबुक क्या है ? बाह्य करने के साथ करने के साथ करने के साथ करने के साथ करने के साथ करने के साथ करने के स (A) वर्कशीट का कलेक्शन (B) एक्सेल फाइल का कलेक्शन (C) सेल्स का कलेक्शन (D) रो और कॉलम्स का कलेक्शन What is a Workbook ? (A) Collection of Worksheets (B) Collection of Excel Files (C) Collection of Cells (D) Collection of Rows and Columns (iii) एम०एस०-पॉवरप्वाइंट में 'डिजाइन' टैब क्या करता है ?  $(A)$  यह स्लाइड के कंटेंट को बदलता है। (B) यह स्लाइड का रूप बदल देता है। (C) यह स्लाइड के कंटेंट को बदले बिना स्लाइड का रूप बदल देता है। (D) यह स्लाइड के कंटेंट की अलाइनमेंट को बदलता है।

What does 'design' tab do in MS-PowerPoint ?

- (A) It changes the content of the slide.
- (B) It adds functionality to the slide.
- (C) It changes the look of the slide without changing the content.
- (D) It changes the alignment of the content in the slide.
- (iv) GUI का पूर्ण रूप है : 1
	- (A) ग्राफिकल यूजर इनपूट
	- (B) ग्राफिकल यूजर इंटरफेस
	- (C) ग्राफिकल यूजर इंस्ट्रक्शन
	- (D) उपरोक्त सभी

Full form of GUI is :

- (A) Graphical User Input
- (B) Graphical User Interface
- (C) Graphical User Instruction
- (D) All of the above
- (v) निम्न में से कौन-सा पॉइंटिंग डिवाइस *नहीं है* ?
	- (A) माउस
	- (B) जॉयस्टिक
	- (C) लाइटपेन
	- (D) डिजिटाइजर

Which of the following is **not** a pointing device ?

- (A) Mouse
- (B) Joystick
- (C) Light Pen
- (D) Digitizer
- (vi) SDLC ढांचे में निम्नलिखित में से कौन-सा वैध कदम है ?

- (A) रिक्वायरमेंट गैदरिंग
- (B) सिस्टम एनालिसिस
- (C) सॉफ्टवेयर डिजाइन
- (D) उपरोक्त सभी

Which of the following are valid step in SDLC framework ?

- (A) Requirement gathering
- (B) System analysis
- (C) Software design
- (D) All of the above

(vii) एम०एस०-एक्सेस की टेबल में रो को कहा जाता है ?

- (A) रिकॉर्ड
- $(B)$  वर्टिकल लाइन
- (C) फील्ड
- (D) डेटाबेस

**122/(Set : D)** 

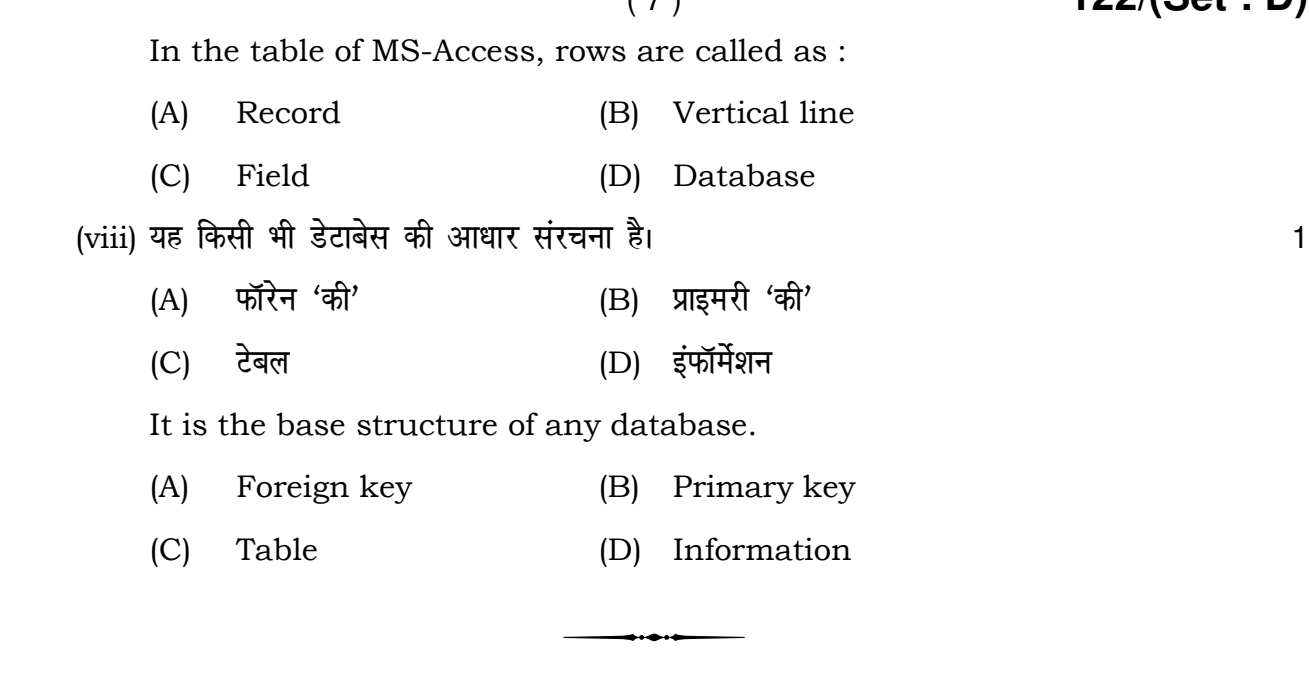

**122/(Set : D)**